BDISBO Goal
Setting
Information
Session
6100053321

Issuing Officer – John Jones – jotjones@pa.gov

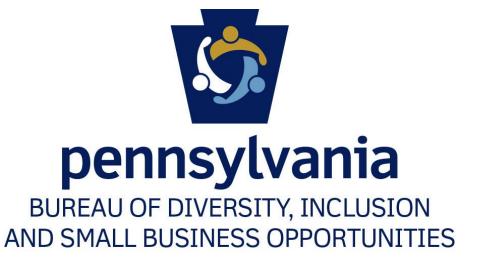

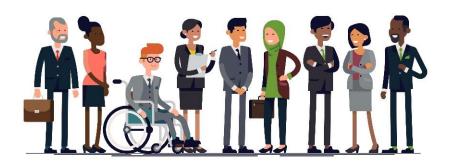

Wednesday, June 16, 2021

## What's the Point?

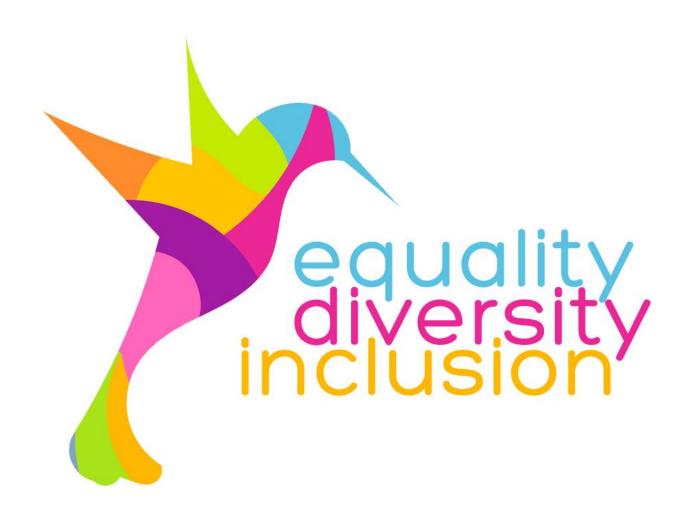

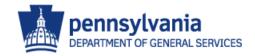

### SDB and VBE Classification

Vendors must self-certify as a Small Business (SB) prior to SDB/VBE validation.

#### SB Eligibility Requirements

- The business must be a for-profit, United States business.
- •The business must be independently owned.
- •The business may not be dominant in its field of operation.
- •The business may not employ more than 100 full-time equivalent employees.
- •The business may not exceed threeyear average gross revenues of \$38.5 Million, regardless of business type (effective 11/1/2018).

# Small Diverse Business (SDB)

#### Goal oriented

- Minority Business Enterprise (MBE)
- Woman Business Enterprise (WBE)
- Service-Disabled Veteran Business Enterprise (SDVBE)
- LGBT Business Enterprise (LGBTBE)
- Disability-Owned Business Enterprise (DOBE)

### Veteran Business Enterprise (VBE)

#### Goal oriented

- Veteran Business Enterprise (VBE)
- Service-Disabled Veteran Business Enterprise (SDVBE)

SDBs and VBEs must be **DGS-verified** as of the bid due date and time

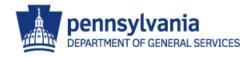

# Solicitation Specific Goals

|                                    | SDB | VBE |
|------------------------------------|-----|-----|
| 6100053321 - Sodium Chloride (Bulk | 11% | 3%  |
| Road Salt)                         |     |     |

A Bidder/Offeror's failure to meet the SDB participation goal in full and the VBE participation goal in full, or their failure to receive an approved Good Faith Efforts waiver for any unmet portion of either the SDB or VBE participation goal will result in the rejection of the Bid or Proposal as nonresponsive

Primes are welcome to exceed the goal!

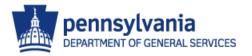

# Goal Analysis

- Available subcontracting opportunities across the entire state for the administrative services,
- Availability of DGS-verified SDB/VBEs to perform commercially useful functions, and
- Historical analysis of similar projects within the last 3 years.
- нauling of Materials 78101800 Road cargo

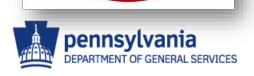

#### Note to Primes

Compliance will be closely monitored and enforced

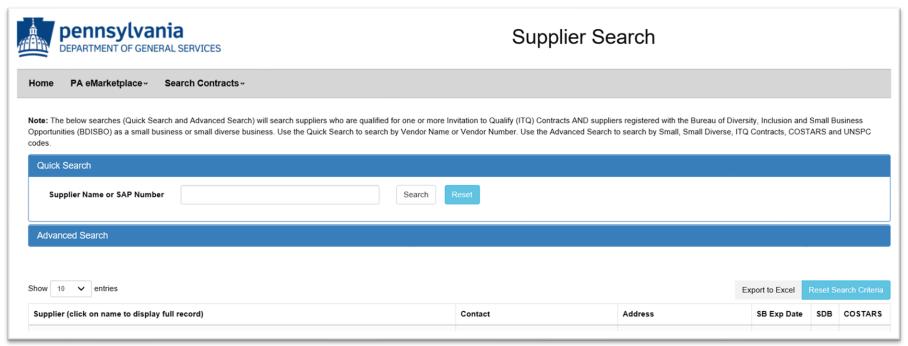

http://www.dgs.internet.state.pa.us/suppliersearch

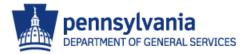

## Solicitation-Specific Goals

#### 2.6 SMALL DIVERSE BUSINESS AND VETERAN BUSINESS ENTERPRISE PARTICIPATION SUBMITTAL REQUIREMENTS

Failure to include the Small Diverse Business Participation Submittal and the Veteran Business Enterprise Participation Submittal will result in rejection of the Proposal as non-responsive. The Proposer will not be given an opportunity to supply a Small Diverse Business and Veteran Business Enterprise Submittal after the Proposal Submission Date.

All Proposers are required to submit two (2) copies of the Small Diverse Business Participation Submittal and the Veteran Business Enterprise Participation Submittal (attached in an e-Builder document folder) for each Base Bid. The submittals must be sealed in their own envelope/package, separate from the remainder of the Proposal and must be provided on the Small Diverse Business and Veteran Business Enterprise Participation Submittal form. Please ensure your correct disciple and base bid for your Submission.

A. SDB and VBE Participation Goals. The Issuing Office and Bureau of Diversity, Inclusion and Small Business Opportunities (BDISBO) have set an SDB Participation Goal and a VBE Participation Goal for this RFP which are listed on the Notice to Proposers under Project Information. The SDB and VBE Participation Goals were calculated based upon the market availability of SDBs and VBEs for work scopes identified for this solicitation and possibly an assessment of past performance of similar work.

This is a significant programmatic change from the SDB and SB Participation program contained in prior RFPs issued by the Commonwealth. Proposers now must agree to meet the SDB and VBE Participation Goals in full or demonstrate they have made Good Faith Efforts to meet the Goals.

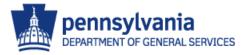

#### New Forms and Processes

- SDB/VBE Instructions *SDB-1/VBE-1 READ*
- SDB/VBE Participation Submittal *SDB-2/VBE-2*
- SDB/VBE Utilization Schedule *SDB-3/VBE-3*
- Letter of Commitment *SDB 3.1/VBE-3.1*
- Guidance for Good Faith Effort (GFE) Waiver –
   SDB-4/VBE-4 <u>READ</u>
- GFE Waiver *SDB-5/VBE-5*

Submittal Forms can be accessed in SRM

And

Reference forms found on eMarketplace with the Original Files

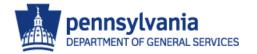

# SDB/VBE Forms SAP/SRM

- Go to PA Supplier Service Center
- Access and read <u>Non-ITQ/RFP Bidding Guide</u>

Before creating a response, browse the **Header** and **Items** tabs for bid information.

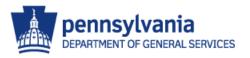

# Viewing and Responding to Solicitation in SRM/SAP

- 1. If you have not downloaded any bid documents, they can be found under the Header tab in the Notes and Attachments section. A description for the Solicitation can be found at the Tendering Text link. Any questions about the attachments or description can be directed to the Issuing Officer.
- 2. Download all required attachments by clicking the linked Description of each one. It is highly recommended that you download and complete all required documents before creating a response.
- 3. To begin your response, select Register to register your company for any potential change notices, then select the **Create Response** button.
- 4. Under the Header tab section Notes and Attachments, select the Header Bidder's Remarks link to add any additional notes or select the Add Attachment button to add any additional documents.
- 5. When the Add Attachment window pops up, select Browse to search your computer for a completed attachment, open the file, and click "OK" to add it to the list. If you have more than one completed attachment to add, repeat this step as necessary.
- 6. Before submitting your response, select the **Summary** tab to review. Ensure that all applicable steps have been completed: all **Questions** are answered (mandatory) and all **Notes and Attachments** are included.
- 7. When all information is correct, click the **Check** button at top. You will be prompted to submit the response.
- 8. Finally, click the **Submit** button. An approval message will appear below.
- 9. If desired, a PDF copy of your bid can be viewed or saved by clicking the Print Preview button. Any attached documents will not be included. You do not need to print or mail this file.

#### SDB Submittal Instructions – SDB-1

#### SDB-1

INSTRUCTIONS FOR COMPLETING THE SMALL DIVERSE BUSINESS (SDB)
PARTICIPATION SUBMITTAL AND SDB UTILIZATION SCHEDULE.

PLEASE READ BEFORE COMPLETING THESE DOCUMENTS
Bidders/Offerors do not need to return SDB-1 with their SDB Participation Submittal

The following instructions include details for completing the SDB Farticipation Submittal (SDB-2) which Bidders or Offerors must submit in order to be considered responsive.

The following instructions also include details for completing the SDB Utilization Schedule (SDB-3), which Bidders or Offerors must submit for any portion of the SDB participation goal the Bidder or Offeror commits to meeting.

A Bidder/Offeror's failure to meet the SDB participation goal in full or their failure to receive an approved Good Faith Efforts waiver for any unmet portion of the SDB participation goal will result in the rejection of the Bid or Proposal as nonresponsive.

I. <u>SDB Participation Goal</u>: The SDB participation goal is set forth in the eMarketplace advertisement and also in the Notice to Bidders. The Bidder/Offeror is encouraged to use a diverse group of subcontractors and suppliers from the SDB classifications to meet the SDB participation goal.

#### II. SDB Eligibility:

- Finding SDB firms: Offerors can access the directory of <u>DGS-verified</u> SDB firms from the DGS Supplier Search directory at: <a href="http://www.dgs.internet.state.pa.us/suppliersearch.">http://www.dgs.internet.state.pa.us/suppliersearch.</a>
- Only SDBs verified by DGS and as defined herein may be counted for purposes of
  achieving the SDB participation goal. In order to be counted for purposes of achieving
  the SDB participation goal, the SDB firm, including an SDB prime, <u>must be DGS-</u>
  verified for the services, materials or supplies that it has committed to perform on the
  SDB Utilization Schedule (SDB-3). A firm whose SDB verification is pending or

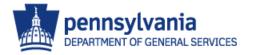

## SDB Submittal – SDB-2

CRITICAL

Check One, and

Only One, Box

Only One, Box

#### SDB-2 SDB PARTICIPATION SUBMITTAL

(.1 GC, .2 HVAC, .3 Plumbing, or .4 Electrical)

(identify the corresponding Base Bid for this SDB Participation Submittal)

#### CHECK ONE, AND ONLY ONE, BOX. FAILURE TO COMPLY WILL RESULT IN REJECTION OF YOUR BID/PROPOSAL.

Cuck on voia unes io navigale lo inal specific page.

# I agree to meet the SDD participation goal in full.

I have completed and am submitting with my bid or proposal an SDB Utilization Schedule (SDB-3), which is required in order to be considered for award

#### participation goal.

I am requesting a partial

After making good faith outreach efforts as more fully described in the Guidance for Documenting Good Faith Efforts to Meet the SDB Participation Goal, I am unable to achieve the total SDB participation goal for this solicitation and am requesting a partial waiver of the SDB participation goal.

I have completed and am submitting with my bid or proposal both of the following, which are required in order to be

#### participation goal

I am requesting a full

After making good faith outreach efforts as more fully described in the Guidance for Documenting Good Faith Efforts to Meet the SDB Participation Goal, I am unable to achieve any part of the SDB participation goal for this solicitation and am requesting a full waiver of the SDB participation goal.

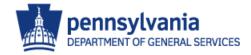

## SDB Utilization Schedule – SDB-3

# CRITICAL VBE

#### SDB-3 SDB UTILIZATION SCHEDULE

d to meet the SDB participation goal (add additional pages if necessary). Submit a Letter of Commitment (SDB-3-1) for each ontractor, supplier, or manufacturer (add additional Letters of Commitment as necessary).

| SDB Name SAP Vendor Number (6-digit number provided by SDB) SDB Verification Number (located on DGS SDB verification) | Type of SDB<br>(check all that<br>apply) | Description of Work to be Performed<br>(Statement of Work/Specification reference) | % Commitment<br>(or % of work to be<br>self-performed by<br>SDB bidder/offeror) | Dollar Value of<br>Commitment (after<br>applying any<br>calculation per<br>SDB-1, Section IV,<br>Calculating SDB<br>participation) |
|----------------------------------------------------------------------------------------------------|------------------------------------------|------------------------------------------------------------------------------------|---------------------------------------------------------------------------------|----------------------------------------------------------------------------------------------------|
| Name: ABC IT Solutions<br>SAP Vendor Number: <u>123456</u><br>SDB Verification Number: <u>123456-2016-09-SB-M</u>     | MBE                                      | IT staffing resources                                                              | %                                                                               | \$                                                                                                    |
| Name:<br>SAP Vendor Number:<br>SDB Verification Number:                                                               | MBE WBE LGBTBE DOBE SDVBE                |                                                                                    | 96                                                                              |                                                                                                    |
| Name:<br>SAP Vendor Number:<br>SDB Verification Number:                                                               | MBE WBE LGBTBE DOBE SDVBE                |                                                                                    | %                                                                               |                                                                                                    |
| Name:<br>SAP Vendor Number:<br>SDB Verification Number:                                                               | MBE WBE LGBTBE DOBE SDVBE                |                                                                                    | 96                                                                              |                                                                                                    |
| Name:<br>SAP Vendor Number:<br>SDB Verification Number:                                                               | MBE WBE LGBTBE DOBE SDVBE                |                                                                                    | 96                                                                              |                                                                                                    |
| Attach additional sheets if necessary                                                                                 |                                          |                                                                                    | Total % SDB<br>commitment: 0                                                    | Total S amount:<br>S 0                                                                                                    |

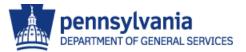

### Letter of Commitment SDB-3.1

CRITICAL

Complete all

shaded areas.

Solicitation Name:

#### SDB-3-1 LETTER OF COMMITMENT

Letter of Commitment serves as confirmation of the commitment by the prime Bidder or Offeror to utilize the Small Diverse Business (SDB) on the below-referenced Solicitation/Project.

Solicitation Number:

|                     | Bidder/Offeror Information | SDB Information |
|---------------------|----------------------------|-----------------|
| Name                |                            |                 |
| Address             |                            |                 |
| Point of Contact    |                            |                 |
| Telephone<br>number |                            |                 |
| Email address       |                            |                 |

Services/Supplies and Time Frame. If Bidder/Offeror is the successful vendor, the SDB shall perform or provide the following services or supplies during the term of the prime contract, as more specifically set forth below:

| Services or supplies the VBE will provide:                         |  |
|--------------------------------------------------------------------|--|
| Specific Time Frame the VBE will provide the services or supplies: |  |

<u>Dollar Value of Commitment</u>. These services or supplies represent \$\_\_\_\_\_\_ for the term of the contract.

<u>SDB verified</u>. By signing below, the SDB represents that it meets the SDB requirements set forth in the Solicitation and all required documentation has been provided to the Bidder/Offeror for its SDB submission.

| Sincerely,   | Acknowledged |
|--------------|--------------|
|              |              |
| Printed name | Printed name |

SDB to expect a letter and SIGN it!

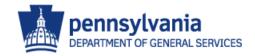

# Guidance to Document GFE SDB-4

# READ, READ, READ

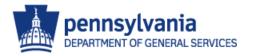

## Good Faith Efforts Packet SDB-5

Good Faith Efforts (GFE) Partial or Full Waiver
 Identified Items of Work Applicant Made Available to SDBs (Part 1)
 Identified SDBs and Record of Solicitations (Part 2)
 SDB Outreach Compliance Statement (Part 3)
 Additional Information Regarding Rejected SDB Quotes (Part 4)

☐ SDB Subcontractor Unavailability Certificate (Part 5)

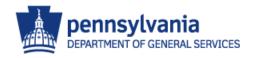

## SDB GFE Documentation - SDB-5

SDB-5 GOOD FAITH EFFORTS DOCUMENTATION TO SUPPORT WAIVER REQUEST OF SDB PARTICIPATION GOAL

| Project Description:                 |                             |          |
|--------------------------------------|-----------------------------|----------|
| Commonwealth Agency Name:            |                             |          |
| Solicitation #:                      |                             | <u> </u> |
| Solicitation Due Date and Time:      |                             |          |
|                                      | I Complete all five parts I |          |
| Bidder/Offeror Company Name:         |                             |          |
| Bidder/Offeror Contact Name:         |                             |          |
| Bidder/Offeror Contact Email:        |                             |          |
| Bidder/Offeror Contact Phone Number: |                             |          |

Part 1 – Identified Items of Work Offeror Made Available to SDBs

Identify those items of work that the Offeror made available to SDBs. This includes, where appropriate, those items the Offeror identified and subdivided into economically feasible units to facilitate the SDB participation. For each item listed, show the anticipated percentage of the total contract amount. It is the Offeror's responsibility to demonstrate that enough work to meet the SDB participation goal was made available to SDBs, and the total percentage of the items of work identified for SDB participation met or exceeded the SDB participation goal set for the procurement.

| Identified Items of Work | Was this work<br>listed in the<br>solicitation? | Does Offeror<br>normally self-<br>perform this<br>work? | Was this work made available to SDB Firms? If not, explain why. |
|--------------------------|-------------------------------------------------|---------------------------------------------------------|-----------------------------------------------------------------|
|                          | yes<br>no                                       | yes<br>no                                               | yes<br>no                                                       |
|                          | 7100                                            | 7700                                                    | 7100                                                            |

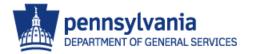

#### **Identified Items of Work Offeror Made Available to SDBs**

Identify those items work that the Offeror made available to SDBs. This includes, where appropriate, those items the Offeror identified and subdivided to the SDB participation. For each item listed, show the anticipated percentage of the total contract course that enough work to meet the SDB participation goal was made available to SDBs, and the total percentage of the SDB participation goal set for the procurement.

| Cky Contracting. | Was this work listed in the solicitation? | Does Offeror<br>normally self-<br>perform this<br>work? | Was this work made available to SDB Firms? If not, explain why. |
|------------------|-------------------------------------------|---------------------------------------------------------|-----------------------------------------------------------------|
| of subco.        | yes no                                    | yes no                                                  | yes no                                                          |
|                  | yes no                                    | yes no                                                  | yes no                                                          |
|                  | yes no                                    | yes no                                                  | yes no                                                          |
|                  | yes no                                    | yes no                                                  | yes no                                                          |
|                  | yes no                                    | yes no                                                  | yes no                                                          |

Attach additional sheets if necessary.

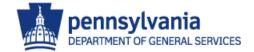

#### **Identified SDBs and Record of Solicitations**

CRITICAL

Specifics and Details

are important provide quotes for the Identified Items of Work made available for SDB participation. Include the name of the SDB ch quotes were solicited, date and manner of initial and follow-up solicitations, whether the SDB provided a quote, sed toward meeting the SDB participation goal. SDBs used to meet the SDB participation goal must be listed on DB-2).

solicitations and documentation of follow-up calls to SDBs must be attached to this form. For each Identified SDB eror should submit an SDB Subcontractor Unavailability Certificate signed by the SDB or a statement from the Offeror that the to sign the SDB Subcontractor Unavailability Certificate.

| Name or        | Describe Item of Work | Initial      | Follow-up    | Details for Follow-up Calls | Quote     | Quote | Reason Quote    |
|----------------|-----------------------|--------------|--------------|-----------------------------|-----------|-------|-----------------|
| Identified     | Solicited             | Solicitation | Solicitation |                             | Received? | Used? | Rejected        |
| SDB and        |                       | Date &       | Date &       |                             |           |       |                 |
| Classification |                       | Method       | Method       |                             |           |       |                 |
| SDB Name:      |                       | Date:        | Date:        | Date and Time of Call:      |           |       |                 |
|                |                       |              |              |                             | yes       | yes   | Used other SDB  |
|                |                       | mail         | mail         |                             | no        | no    | Used non-SDB    |
|                |                       | email        | email        | Spoke with:                 | _         | _     | Self performing |
| MBE            |                       | fax          | fax          | 7                           |           |       |                 |
| WBE            |                       |              |              |                             |           |       |                 |
| LGBTBE         |                       |              |              | Left Message:               |           |       |                 |
| DOBE           |                       |              |              | Dell'inconge.               |           |       |                 |
| SDVBE          |                       |              |              |                             |           |       |                 |
| SDB Name:      |                       | Date:        | Date:        | Date and Time of Call:      |           |       |                 |
| SDD Name.      |                       | Date         | Date.        | Date and Time of Can.       | yes       | yes   | Used other SDB  |
|                |                       | mail         | mail         |                             | no        | no    | Used non-SDB    |
|                |                       | email        | email        | Spoke with:                 | 110       | шпо   | Self performing |
| - IMPE         |                       |              |              | Spoke with.                 |           |       | sen performing  |
| MBE            |                       | fax          | fax          |                             |           |       |                 |
| WBE            |                       |              |              |                             |           |       |                 |
| LGBTBE         |                       |              |              | Left Message:               |           |       |                 |
| DOBE           |                       |              |              |                             |           |       |                 |
| SDVBE          |                       |              |              |                             |           |       |                 |

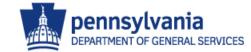

#### **SDB Outreach Compliance Statement**

CRITICAL

Documentation for Part 1

| <ol> <li>List the Identified Items of Work for subcontracting opportunities for the solicitation along<br/>with specific work categories:</li> </ol>                                 |
|----------------------------------------------------------------------------------------------------|
|                                                                                                    |
|                                                                                                    |
| <ol> <li>Attach to this form copies of written solicitations (with Bid or Proposal instructions) used to<br/>solicit Identified SDBs for these subcontract opportunities.</li> </ol> |
| 3. Offeror made the following attempts to contact the Identified SDBs:                                                                                                    |
|                                                                                                    |
| 4. Bonding Requirements (Please Check One):                                                                                                    |
| This project does not involve bonding requirements.                                                                                                    |
| Offeror assisted Identified SDBs to fulfill or seek waiver of bonding requirements.  (DESCRIBE EFFORTS):                                                                             |
|                                                                                                    |
|                                                                                                    |
|                                                                                                    |
|                                                                                                    |
| 5. Pre-Bid/Proposal Conference or Supplier Forum (Please Check One):                                                                                                    |

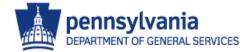

#### **Additional Information Regarding Rejected SDB Quotes**

CRITICAL

/ Documentation for art 2 indicates that an SDB quote was rejected because the Offeror is using a non-SDB or is self-performing the Identified Items of Work, state whether the work will be self-performed or performed by a non-SDB, and if n-SDB firm. Also include the names of all SDBs and non-SDB firms that provided a quote and the amount of Self-performing or Reason why SDB quote was rejected Amount of Name of other Amount quoted using non-SDB non-SDB quote firms that along with brief explanation perfor (provide name of nonprovided quotes SDBs (inclu SDB if applicable) and whether they specific section from are SDB bid or proposal) self-performing SDB price Non-SDB capabilities using Non-SDB other Name: Name: self-performing SDB price Non-SDB using Non-SDB capabilities Name: Name: other self-performing SDB price using Non-SDB capabilities Non-SDB Name: Name: other SDB self-performing price

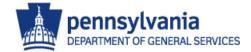

#### **SDB Subcontractor Unavailability Certificate**

CRITICAL

Required for each

Vendor listed in Part 1

| It is hereby certified that the firm of                                                                                                    |                            |                 |                 |
|----------------------------------------------------------------------------------------------------|----------------------------|-----------------|-----------------|
| The second second secon | (Name of SDB)              |                 |                 |
| d at_                                                                                                    |                            |                 |                 |
| (Number)                                                                                                    | (Street)                   |                 |                 |
|                                                                                                    |                            |                 |                 |
| (City)                                                                                                    |                            | (State)         | (Zip)           |
| as offered an opportunity to bid on Solicitat                                                                                                    | ion No.                    |                 |                 |
| y                                                                                                    |                            |                 |                 |
| (Name of Pr                                                                                                    | ime Contractor's Firm)     |                 |                 |
| **********                                                                                                    | ********                   | *****           | *******         |
|                                                                                                    |                            |                 |                 |
| nable to prepare a Proposal for this project f                                                                                                    | (SDB), is either unav      | ailable for the | work/service or |
| nable to prepare a Proposal for this project f                                                                                                    | or the following reason(s) | :               |                 |
|                                                                                                    |                            |                 |                 |
|                                                                                                    |                            |                 |                 |
|                                                                                                    |                            |                 |                 |
|                                                                                                    |                            |                 |                 |
|                                                                                                    |                            |                 |                 |
|                                                                                                    |                            |                 |                 |
|                                                                                                    |                            |                 |                 |
| •                                                                                                    |                            |                 |                 |
| Signature of SDB's Representative)                                                                                                    | (Title)                    | (Da             | te)             |
|                                                                                                    |                            |                 |                 |
|                                                                                                    |                            |                 |                 |

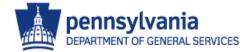

## REMINDER

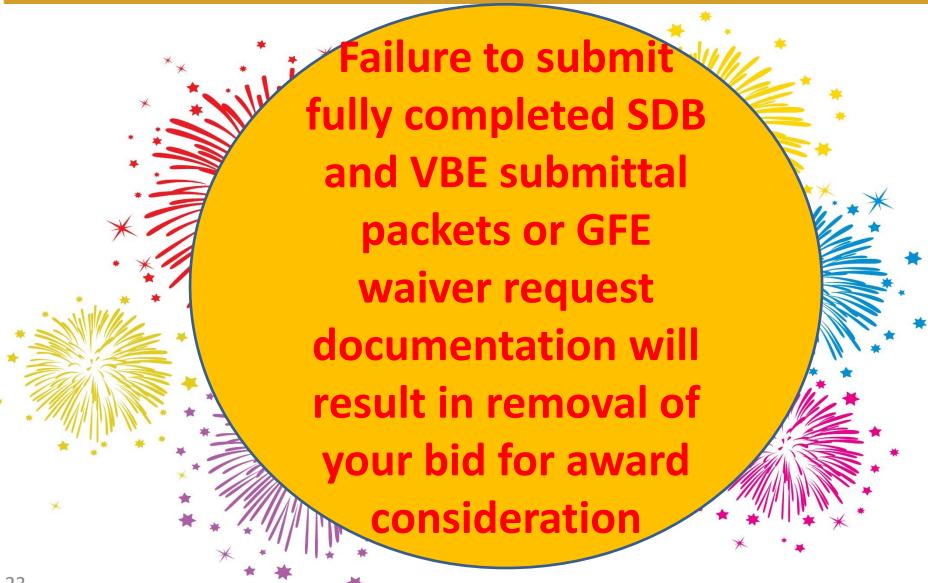

#### **Best Practices**

#### Do's

- Read the solicitation and all instructions completely.
- Submit SEPARATE SDB and VBE submittal forms.
- Validate subcontractor SDB/VBE status in DGS Supplier Database.
- Ensure that all appropriate forms are completed and signed correctly.
- Submit questions early per the solicitation requirements.

#### **Dont's**

- Make any assumptions.
- Copy SDB submittal paperwork.
   Download and complete the VBE submittal separately, titles and accuracy matter.
- Skip any portion of the GFE request documentation.
- Forget to verify subcontractor status as current SDB/VBE in DGS Supplier Database.

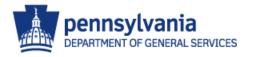

# Questions?

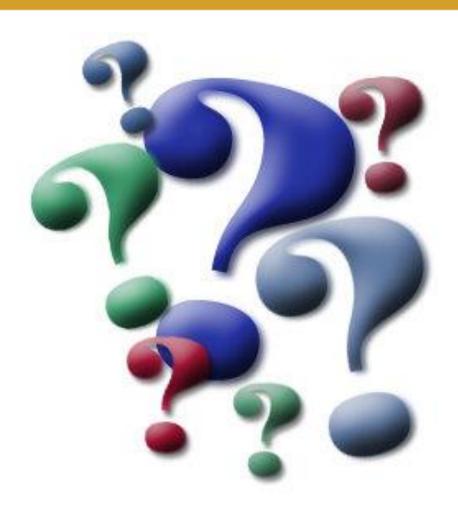

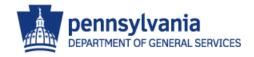

### **BDISBO Contact Info**

# Bureau of Diversity, Inclusion and Small Business Opportunities

North Office Building 401 North Street, Room 611 Harrisburg, PA 17120-0500 717.783.3119

GS-BDISBO@pa.gov

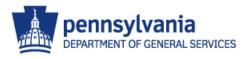